#### **ВВЕДЕНИЕ**

Курсовая работа по дисциплине «Пилотажно-навигационные комплексы» выполняется студентами 4 курса направления подготовки 25.03.02 в весеннем семестре. Работа посвящена разработке и анализу математической модели самолета и параметрическому синтезу заданного закона управления автопилота.

Курсовая работа содержит два задания. В первом задании курсовой работы студенты выполняют расчеты по разработке и анализу математической модели движения свободного самолета. Работа включает в себя материал по определению коэффициентов математической модели самолета на основе заданных весовых, аэродинамических и геометрических характеристик самолета. Здесь же студент выполняет работу по определению характеристик устойчивости и управляемости самолета на основе разработанной математической модели самолета. Значительным этапом раздела является моделирование самолета (определение передаточных функций и построение переходных процессов), подтверждающее результаты аналитических расчетов.

Во втором задании курсовой работы студент выполняет расчёт передаточных коэффициентов заданного закона управления автопилота, определяет запасы устойчивости замкнутой системы «самолёт-автопилот», определяет реакцию замкнутой системы «самолёт-автопилот» на заданное входное воздействие, определяет влияние отказов датчиков на переходные процессы замкнутой системы «самолёт-автопилот».

Заключительным этапом курсовой работы является защита, в которой студент должен показать знания и умения в объеме материала, рассматриваемого в курсовой работе.

### **1. ИСХОДНЫЕ ДАННЫЕ**

Исходными данными к курсовой работе являются:

 аэродинамические, весовые и геометрические характеристики среднемагистрального самолёта, представленные в приложении 1 и в таблицах 1, 2;

 законы управления автопилотов угла тангажа, автопилотов угла курса и автопилотов угла крена, представленные в таблицах 3,4.

#### **2. ВАРИАНТ ЗАДАНИЯ**

В данном учебно-методическом пособии представлено 4 задания курсовой работы.

В заданиях №1 и №3 рассматривается продольное движение самолёта. В заданиях №2 и №4 рассматривается боковое движение самолёта.

Выбор заданий для расчёта курсовой работы определяется по первой букве фамилии студента. Студенты, фамилии которых начинаются с букв от А до О, рассматривают продольное движение самолёта и выполняют задания №1 и №3. Студенты, фамилии которых начинаются с букв от П до Я, рассматривают боковое движение самолёта и выполняют задания №2 и №4.

По последней цифре номера зачётной книжки выбирается номер варианта, данные из таблиц 1, 3 (продольное движение самолёта, закон управления автопилота угла тангажа) и таблиц 2, 4 (боковое движение самолета, закон управления автопилота угла курса и автопилота угла крена).

Например, студент Иванов Ю.И., шифр АК151085, рассматривает продольное движение самолёта и выполняет задания №1 (вариант 5 из таблицы 1) и №3 (вариант 5 из таблицы 3).

# **3. ЗАДАНИЯ НА КУРСОВУЮ РАБОТУ**

### **3.1. Задание №1 Расчёт модели продольного движения свободного самолёта**

Задана система линеаризованных дифференциальных уравнений, записанных в символической форме при нулевых начальных условиях, описываю-<br>щих продольное возмущенное движение самолета в связанной системе коорди-<br>нат:<br> $\left| \left( s^2 + a_{m_z}^{\omega_z} s \right) \Delta s + \left( a_{m_z}^{\dot{\alpha}} s + a_{m_z}^{\alpha} \right) \Delta \alpha + a_{m_z}^V \Delta$ нат:

$$
u(x) = \frac{1}{2} \int_{\text{min. } B} \int_{\text{min. } B} \int_{\text{min.
$$

В системе уравнений (1) приняты следующие обозначения:

*s* - символ дифференцирования;

∆9 - приращение угла тангажа, [*град*];

 $\Delta$ α - приращение угла атаки, [*град*];

*V* - приращение воздушной скорости, *м*  $\left\lfloor \frac{\mathit{M}}{c} \right\rfloor$ ;

 $\Delta\delta_B$  - приращение угла отклонения руля высоты,  $[$ *град*];

*M <sup>z</sup>* - приращение внешнего возмущающего момента относительно оси OZ связанной системы координат,  $[H \cdot \mathcal{M}];$ 

 $\Delta\alpha_B$  - приращение угла между вектором воздушной скорости и вектором путевой скорости, обусловленное действием вертикальной составляющей ветра, *[град*];

*sg* - приращение угла отклонения рукоятки управления двигателем, *град* ;

 $\Delta V_B$  - приращение угла между вектором воздушной скорости и вектором путевой скорости, обусловленное действием горизонтальной составляющей ветра, *град* ;

*z*  $a_{m_z}^{\omega_z}$ ,  $a_{m_z}^{\dot{\alpha}}$ ,  $a_{m_z}^{\alpha}$ , *z V*  $a_{m_7}^V$ ,  $a_{m_7}^{0}$  $a_{m_z}^{\delta_B}$ ,  $a_{m_z}^M$ *z M*  $a_{m_z}^M$ ,  $a_y^{\alpha}$ ,  $a_y^V$  $a_y^V$ ,  $a_x^{\vartheta}$ ,  $a_x^{\alpha}$ ,  $a_y^V$  $a_x^V$ ,  $a_x^P k_{sg}$  - коэффициенты линеаризованных уравнений системы (1).

В таблице 1 приведены варианты заданий исходных данных задания 1.

| Номер за-      | Исходные данные |                  |                             |                                 |                      |
|----------------|-----------------|------------------|-----------------------------|---------------------------------|----------------------|
| дания          | H,  M           | $\boldsymbol{M}$ | $Y_p$ , $\lfloor M \rfloor$ | $m_0$ ,   $\kappa$ <sup>2</sup> | $m_T$ ,   $\kappa$ 2 |
| $\overline{0}$ | 1000            | 0,4              | 5                           | 90000                           | 30000                |
|                | 2000            | 0,4              | 5                           | 60000                           | 5000                 |
| $\overline{2}$ | 3000            | 0,5              | 5                           | 80000                           | 20000                |
| 3              | 4000            | 0,5              | 5                           | 50000                           | 10000                |
| 4              | 5000            | 0,6              | 5                           | 70000                           | 15000                |
| 5              | 6000            | 0,6              | 5                           | 40000                           | 10000                |
| 6              | 7000            | 0,7              | 5                           | 60000                           | 10000                |
| 7              | 8000            | 0,7              | 5                           | 60000                           | 15000                |
| 8              | 9000            | 0,7              | 5                           | 50000                           | 15000                |
| 9              | 10000           | 0,8              | 5                           | 50000                           | 15000                |

Таблица 1. Варианты исходных данных задания 1

В соответствии с вариантом задания выполнить:

1. Рассчитать коэффициенты линеаризованных уравнений продольного движения (1).

2. Провести анализ характеристик устойчивости продольного движения самолёта и оценить влияние числа Маха и высоты полета на характеристики устойчивости. Построить графики зависимостей:  $\sigma_{n_{_{{\cal Y}}}}(M)$ ,  $\sigma_{n_{_{{\cal Y}}}}(H)$ .

3. Провести анализ характеристик продольной управляемости самолета и оценить влияние числа Маха и высоты полета на характеристики управляемости. Построить графики зависимостей:  $\Omega_{\alpha}(M)$ ,  $\xi_{\alpha}(M)$ ,  $X^{n_{y}}_{\mu\kappa}(M)$ ,  $\Omega_{\alpha}(H)$ ,  $\mathcal{E}_{\alpha}(H), X^{n_{\mathcal{Y}}}_{u\kappa}(H).$ 

4. Определить передаточные функции самолета по модели короткопериодического движения:

$$
\frac{W_{\Delta\Theta}}{\Delta X_{u\kappa}}(s), W_{\Delta n_y}(s), W_{\Delta \omega_z}(s)
$$

Провести моделирование самолета по этим передаточным функциям. Получить переходные процессы  $\Delta \vartheta(t), \ \Delta n_y(t), \ \Delta \varpi_z(t)$  в ответ на ступенчатое воздействие  $\Delta X_{\mu\nu\kappa} = X_{\mu\nu\kappa}^{n_y}$  .

### **3.2. Задание №2 Расчёт модели продольного движения свободного самолёта**

Задана система линеаризованных дифференциальных уравнений, запи-

CAHHIX B CUMBOJIH4CECMÄ JM1CQH3DOMH1K AHQH3J1HH1X YCDOBIAX, OIIICBIBAUH1H1X 6OKOBOe Bo3MyIIJCHHOe ABH1XHE canoJ1ETa B CB53aHHOH'OH1CCTeMe KOOPJUH1AT:

\n
$$
\begin{aligned}\n\left[ \left( s^2 + a_{m_y}^{\omega_y} s \right) \Delta \psi + a_{m_y}^{\beta} \Delta \beta + a_{m_y}^{\omega_x} s \Delta \gamma = -a_{m_y}^{\delta_H} \Delta \delta_H + a_{m_y}^M \Delta M_y \right. \\
&\left. \left( a_{m_x}^{\omega_y} s \Delta \psi + a_{m_x}^{\beta} \Delta \beta + \left( s^2 + a_{m_x}^{\omega_x} s \right) \Delta \gamma = -a_{m_x}^{\delta_3} \Delta \delta_3 + a_{m_x}^M x \Delta M_x \right.\n\end{aligned}
$$
\n(2)

\n $s \Delta \psi + \left( s + a_{z}^{\beta} \right) \Delta \beta - a_{z}^{\gamma} \Delta \gamma = s \Delta \beta_{B}$ 

В системе уравнений (2) приняты следующие обозначения:

*s* - символ дифференцирования;

 $\Delta$ ψ - приращение угла рыскания, [*град*];

Δβ - приращение угла скольжения, [*град*];

Δγ - приращение угла крена, [*град*];

 $\Delta \delta_H$  - приращение угла отклонения руля направления,  $[$ *град*];

*M <sup>y</sup>* - приращение внешнего возмущающего момента относительно оси OY связанной системы координат,  $[H \cdot \mathcal{M}]$ ;

Δδ<sub>Э</sub> - приращение угла отклонения элеронов, [*град*];

*M <sup>x</sup>* - приращение внешнего возмущающего момента относительно оси OX связанной системы координат,  $[H \cdot \mathcal{M}]$ ;

 $\Delta\beta_B$  - приращение угла между вектором воздушной скорости и вектором путевой скорости, обусловленное действием, боковой составляющей ветра, *град* ;

*y*  $a_{m_y}^{\omega_y}$ ,  $a_{m_y}^{\beta}$ ,  $a_{m_y}^{\omega_x}$  $a_{m_y}^{\omega_x}$ ,  $a_{m_y}^{\delta_H}$  $a_{m_y}^{\delta_H}$ ,  $a_{m_y}^M$ *y M*  $a_{m_v}^{M_y}, a_{m_x}^{\omega_y}$  $a_{m_\chi}^{\omega}$  $\frac{\omega_y}{m_x}$ ,  $a_{m_x}^{\beta}$ ,  $a_{m_x}^{\omega_x}$  $a_{m_x}^{\omega_x}$ ,  $a_{m_x}^{\delta_3}$  $a_{m_x}^{\delta_3}$ ,  $a_{m_x}^{\epsilon M}$ *x M*  $a_{m_x}^{M_x}$ ,  $a_z^{\beta}$ ,  $a_z^{\gamma}$  - коэффициенты линеаризованных уравнений системы (2).

В таблице 2 приведены варианты заданий исходных данных задания 2.

| Номер за-      | Исходные данные |          |              |                         |                             |
|----------------|-----------------|----------|--------------|-------------------------|-----------------------------|
| дания          | H,  M           | $\bm{M}$ | $\alpha$ [M] | $ \kappa z $<br>$m_0$ , | $ k^2 $<br>$m_T$<br>$\cdot$ |
| $\overline{0}$ | 1000            | 0.4      | 7            | 90000                   | 30000                       |
|                | 2000            | 0.4      |              | 60000                   | 5000                        |
| $\overline{2}$ | 3000            | 0.5      | 5            | 80000                   | 20000                       |
| 3              | 4000            | 0.5      | 5            | 50000                   | 10000                       |
| 4              | 5000            | 0.6      | 5            | 70000                   | 15000                       |
| 5              | 6000            | 0.6      | 5            | 40000                   | 10000                       |
| 6              | 7000            | 0.7      | 3            | 60000                   | 10000                       |
| 7              | 8000            | 0.7      | 3            | 60000                   | 15000                       |
| 8              | 9000            | 0.7      | 3            | 50000                   | 15000                       |
| 9              | 10000           | 0.8      | 3            | 50000                   | 15000                       |

Таблица 2. Варианты исходных данных задания 2

В соответствии с вариантом задания выполнить:

1. Рассчитать коэффициенты линеаризованных уравнений системы (2).

2. Провести анализ характеристик устойчивости бокового движения самолёта и оценить влияние числа Маха и высоты полета на характеристики устойчивости. Построить графики зависимостей:  $\sigma_{\beta}(M)$ ,  $\sigma_{\beta}(H)$ .

3. Провести анализ характеристик боковой управляемости самолета и оценить влияние числа Маха и высоты полета на характеристики управляемости. Построить графики зависимостей:  $\Omega_{\beta}(M)$ ,  $\xi_{\beta}(M)$ ,  $T_{\gamma}(M)$ ,  $X_{n}^{\beta}(M)$ ,  $X_{\mu\nu}^{\omega_x}(M)$ ,  $\Omega_{\beta}(H)$ ,  $\xi_{\beta}(H)$ ,  $T_{\gamma}(H)$ ,  $X_{n}^{\beta}(H)$ ,  $X_{\mu\nu}^{\omega_x}(H)$ .

4. Определить передаточные функции самолета по модели короткопериодического движения:

$$
W_{\Delta\Psi} (s), W_{\Delta\beta} (s), W_{\Delta\omega_y} (s)
$$
  

$$
W_{\Delta\gamma} (s), W_{\Delta\omega_x} (s)
$$
  

$$
W_{\Delta\gamma} (s), W_{\Delta\omega_x} (s)
$$
  

$$
X_{uu}
$$

Провести моделирование самолета по этим передаточным функциям. Получить переходные процессы  $\Delta \psi(t)$ ,  $\Delta \beta(t)$ ,  $\Delta \omega_y(t)$  в ответ на ступенчатое воздействие  $\Delta X_n = X_n^{\beta}$ . Получить переходные процессы  $\Delta \gamma(t)$ ,  $\Delta \omega_x(t)$  в ответ на единичное ступенчатое воздействие  $\Delta X_{\mu\nu} = X_{\mu\nu}^{\omega}$ .

## **3.3. Задание №3 Расчёт автопилота угла тангажа**

В таблице 3 заданы законы управления автопилотов угла тангажа, характер возмущающего или управляющего воздействия.

| № зада-  | Закон управления автопилота                                                                                                    | Характер                        |  |
|----------|----------------------------------------------------------------------------------------------------|---------------------------------|--|
| НИЯ      |                                                                                                    | возмущения                      |  |
| $\theta$ | $\delta_B = k_{\omega_z} \omega_z + k_{\vartheta} \cdot (\vartheta - \vartheta_{\text{3ad}})$                                                                | $M_{7} = 50$                    |  |
| 1        | $s\delta_B = k_{\omega_z}\omega_z + k_{\tilde{g}}s^2\Theta + k_{\theta}\cdot(\Theta - \Theta_{\tilde{g}a\tilde{\theta}})$                                    | $M_{7} = 50t$                   |  |
| 2        | $\frac{I_H s}{T_H s + 1} \delta_B = k_{\omega_z} \omega_z + k_{\vartheta} \left( \vartheta - \vartheta_{\vartheta} \right)$                                  | $M_{7} = 50t$                   |  |
| 3        | $\delta_B = k_{\omega_z} \omega_z + k_9 \left( \frac{T_9 s + 1}{s} \right) \cdot \left( 9 - \vartheta_{3a\partial} \right)$                                  | $M_{7} = 50t$                   |  |
| 4        | $\delta_B = k_{\omega_z} \omega_z + k_{\vartheta} \cdot (\vartheta - \vartheta_{\text{3d}})$                                                                 | $\vartheta_{3a\partial} = 1(t)$ |  |
| 5        | $s\delta_B = k_{\omega_z}\omega_z + k_{\tilde{g}}s^2\Theta + k_{\vartheta}\cdot(\Theta - \Theta_{3a\partial})$                                               | $\alpha_B = 0.005 \cdot t^2$    |  |
| 6        | $\frac{I_H s}{T_H s + 1} \delta_B = k_{\omega_z} \omega_z + k_{\vartheta} \cdot (9 - \vartheta_{\vartheta d})$                                               | $\alpha_B = 0.005 \cdot t^2$    |  |
| 7        | $\delta_B = k_{\omega_z} \omega_z + k_{\vartheta} \cdot \left( \frac{T_{\vartheta} s + 1}{s} \right) \cdot \left( \vartheta - \vartheta_{\vartheta} \right)$ | $M_{7} = 50t$                   |  |
| 8        | $\delta_B = k_{\omega_z} \omega_z + k_{\vartheta} \cdot (\vartheta - \vartheta_{\textit{3d}})$                                                               | $\alpha_B = 0.005 \cdot t^2$    |  |
| 9        | $\frac{I_H s}{T_H s + 1} \delta_B = k_{\omega_z} \omega_z + k_{\vartheta} \cdot (9 - \vartheta_{\vartheta d})$                                               | $\vartheta_{\text{3ad}} = 1(t)$ |  |

Таблица 3. Варианты исходных данных задания 3

В соответствии с вариантом задания выполнить:

1. Составить структурную схему замкнутой системы «самолетавтопилот» и определить величины передаточных коэффициентов закона управления автопилота исходя из требований, изложенных в задании.

2. Провести исследование на устойчивость замкнутой системы «самолётавтопилот» с рассчитанными передаточными коэффициентами закона управления автопилота. Построить логарифмические амплитудно частотную (ЛАЧХ) и фазочастотную (ЛФЧХ) характеристики, определить запасы устойчивости по амплитуде и фазе.

3. Провести моделирование замкнутой системы «самолёт-автопилот». Получить переходные процессы  $\vartheta(t)$ ,  $\varpi_z(t)$ ,  $\delta_B(t)$  в ответ на воздействие, указанное в исходных данных.

4. Провести моделирование замкнутой системы «самолёт-автопилот» при имитации отказов датчиков. Получить переходные процессы  $\vartheta(t)$ ,  $\vartheta_z(t)$ ,  $\delta_R(t)$  в ответ на воздействие, указанное в исходных данных.

### 3.4. Залание №4 Расчёт автопилотов угла крена и автопилотов угла курса

В таблице 4 заданы законы управления автопилотов углов курса, законы управления автопилотов углов крена, характер возмущающего или управляюшего возлействия.

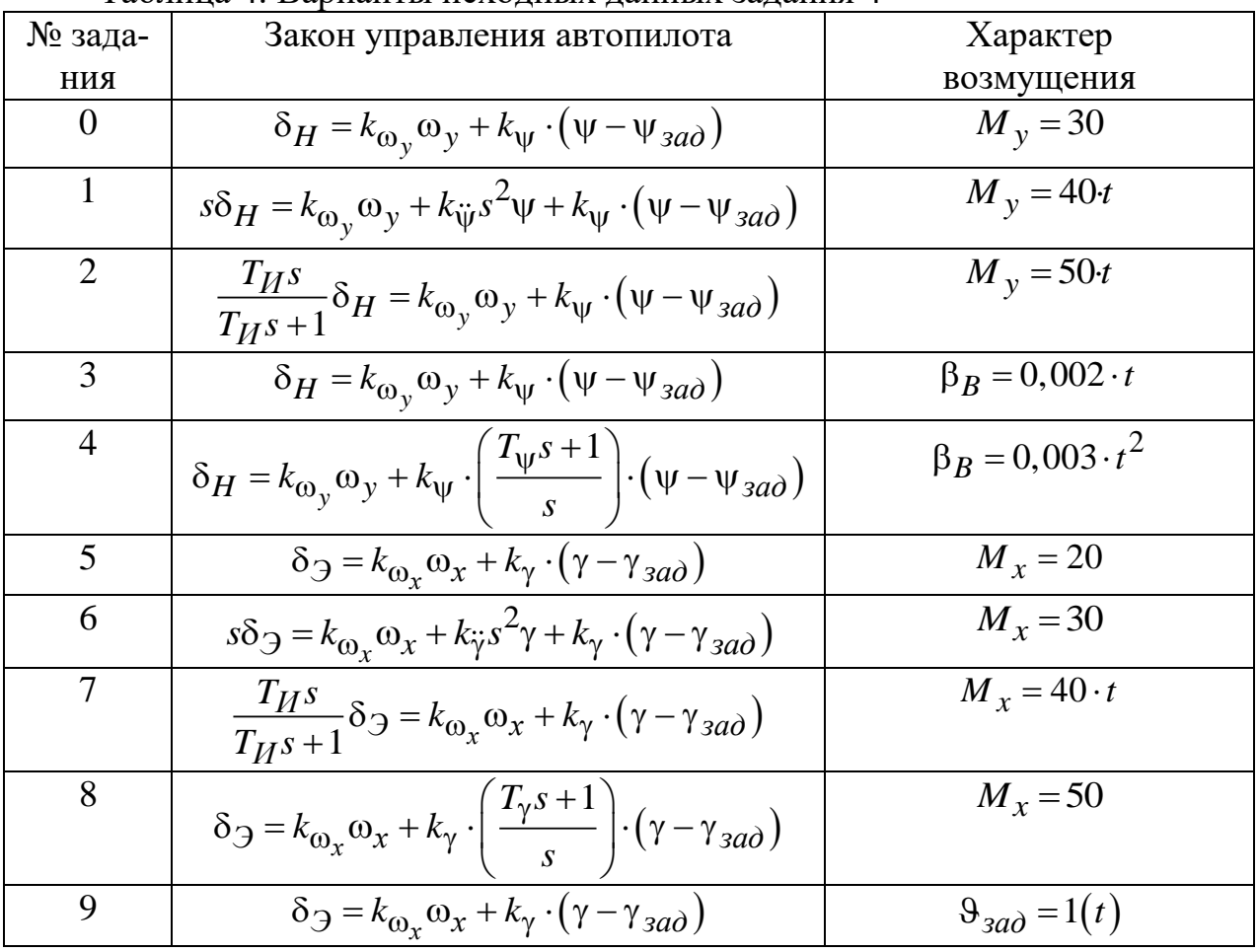

Таблина 4 Варианты исхолных ланных залания 4

В соответствии с вариантом задания выполнить:

1. Составить структурную cxemy замкнутой системы «самолетавтопилот» и определить величины передаточных коэффициентов закона управления автопилота исходя из требований, изложенных в задании.

2. Провести исследование на устойчивость замкнутой системы «самолётавтопилот» с рассчитанными передаточными коэффициентами закона управления автопилота. Построить логарифмические амплитудно частотную (ЛАЧХ) и фазочастотную (ЛФЧХ) характеристики, определить запасы устойчивости по амплитуде и фазе.

3. Провести моделирование замкнутой системы «самолёт-автопилот». Получить переходные процессы  $\psi(t)$ ,  $\omega_y(t)$ ,  $\delta_H(t)$  в ответ на воздействие, указанное в задании (если в варианте задания задан закон управления автопилота курса). Получить переходные процессы  $\gamma(t),\,\omega_{_X}(t),\,\delta_{\mathfrak{I}}(t)$  в ответ на воздействие, указанное в задании (если в варианте задания задан закон управления автопилота крена).

4. Провести моделирование замкнутой системы «самолёт-автопилот» при имитации отказов датчиков. Получить переходные процессы  $\psi(t)$ ,  $\omega_y(t)$ ,  $\delta_H\left(t\right)$  в ответ на воздействие, указанное в задании (если в варианте задания задан закон управления автопилота курса). Получить переходные процессы  $\gamma(t),$  $\omega_x(t),\,\delta_{\rm \mathcal{O}}(t)$  в ответ на воздействие, указанное в задании (если в варианте задания задан закон управления автопилота крена).

# **4. МЕТОДИЧЕСКИЕ УКАЗАНИЯ ПО ВЫПОЛНЕНИЮ ЗАДАНИЙ КУРСОВОЙ РАБОТЫ**

## **4.1. Методические указания по выполнению заданий №1 и №2 курсовой работы**

При выполнении заданий №1 и №2 курсовой работы студент рассматривает движение свободного самолёта, и производит расчёт его модели.

В пунктах 1 заданий №1 и №2 необходимо рассчитать коэффициенты линеаризованных уравнений продольного и бокового движений свободного самолёта. Необходимый теоретический материал для расчёта коэффициентов содержится в приложениях №1 и №2 данного учебно-методического пособия.

В пунктах 2 заданий №1 и №2 курсовой работы необходимо исследовать модель движения свободного самолёта на устойчивость. Необходимо записать характеристическое уравнение для полной модели продольного (бокового) движения свободного самолёта, а затем, применив критерий устойчивости Гурвица проверить на устойчивость модель. Затем необходимо определить запасы устойчивости по вертикальной перегрузке  $\sigma_{n_y}$  и по углу скольжения  $\sigma_{\beta}$ . Далее необходимо рассчитать значения  $\sigma_{n_y}$  и  $\sigma_{\beta}$  при изменении числа Маха и высоты полёта, и построить графики  $\sigma_{n_{_Y}}(M)$ ,  $\sigma_{n_{_Y}}(H)$ ,  $\sigma_{\beta}(M)$ ,  $\sigma_{\beta}(H)$ . По построенным графикам произвести анализ характеристик устойчивости при изме-

нении числа Маха и высоты полёта, сделать выводы. Необходимый теоретический материал для выполнения данного пункта задания был рассмотрен в курсе лабораторных работ по дисциплине «Системы автоматического управления полётом». Формулы расчёта запасов устойчивости приведены в приложении 1.

В пунктах 3 заданий №1 и №2 курсовой работы необходимо определить динамические и статические показатели управляемости. Для продольного движения свободного самолёта необходимо определить динамические и статические показатели управляемости:  $\Omega_\alpha$ ,  $\xi_\alpha$ ,  $X^{n_y}_{u\kappa}$ . Далее необходимо рассчитать характеристики  $\Omega_\alpha$ ,  $\xi_\alpha$ ,  $X^{n_y}_{u\kappa}$  при изменении числа Маха и высоты полёта и построить графики  $\Omega_\alpha(M)$ ,  $\xi_\alpha(M)$ ,  $X^{n_y}_{u\kappa}(M)$ ,  $\Omega_\alpha(H)$ ,  $\xi_\alpha(H)$ ,  $X^{n_y}_{u\kappa}(H)$ . По построенным графикам произвести анализ характеристик управляемости в продольном движении при изменении числа Маха и высоты полёта, сделать выводы. Для бокового движения свободного самолёта необходимо определить динамические и статические показатели управляемости:  $\Omega_{\beta}$ ,  $\xi_{\beta}$ ,  $T_{\dot{\gamma}}$ ,  $X_n^{\beta}$ ,  $X_{u\iota}^{\omega_x}$ . Далее необходимо рассчитать характеристики  $\Omega_\beta$ ,  $\xi_\beta$ ,  $T_{\dot\gamma}$ ,  $X_n^\beta$ ,  $X_{u'}^{\omega_x}$  при изменении числа Маха и высоты полёта и построить графики  $\Omega_{\beta}(M)\, , \; \xi_{\beta}(M)\, ,$  $T_\gamma(M),\ X^{\beta}_n(M),\ X^{\omega_x}_{u'}(M),\ \Omega_\beta(H),\ \xi_\beta(H),\ T_\gamma^{\cdot}(H),\ X^{\beta}_n(H),\ X^{\omega_x}_{u'}(H).$  По построенным графикам произвести анализ характеристик управляемости в боковом движении при изменении числа Маха и высоты полёта, сделать выводы. Необходимый теоретический материал для выполнения данного пункта задания был рассмотрен в курсе лабораторных работ по дисциплине «Системы автоматического управления полётом».

В пунктах 4 заданий №1 и №2 курсовой работы необходимо определить передаточные функции движения свободного самолёта и определить реакцию самолёта на заданное входное воздействие. Передаточные функции для продольного движения самолёта  $W_{\Lambda\lambda}$   $(s)$ *Xшк*  $W_{\Delta\vartheta}$  (s  $\Delta$ ,  $W_{\Delta n_y}(s)$ *шк n X*  $W_{\Delta n_v}$  (s  $\Delta$ ,  $W_{\Delta\omega_z}(s)$ *Xшк*  $W_{\Delta\omega_{7}}$  (s  $\Delta$ определяются

по модели короткопериодического движения. Передаточные функции для бокового движения самолёта  $W_{\Delta w}(s)$ *Xп*  $W_{\Delta\psi}$  (s  $\Delta$ ,  $W_{AB}(s)$ *Xп*  $W_{\Delta\beta}$  (s  $\Delta$ ,  $W_{\Delta\omega_{y}}(s)$ *Xп*  $W_{\Delta\omega_{v}}(s)$  $\Delta$ ,  $W_{\Lambda\nu}(s)$ *X<sup>ш</sup>*  $W_{\Delta\gamma}$  (s  $\Delta$ ,  $W_{\Delta\omega_x}(s)$ *X<sup>ш</sup>*  $W_{\Delta\omega_x}$  (s  $\Delta$ 

определяются по моделям «рыскание-скольжения» и «чистый крен». Необходимый теоретический материал для выполнения данного пункта задания был рассмотрен в курсе лабораторных работ по дисциплине «Системы автоматического управления полётом». Теоретический материал по определению передаточных функций также приведён в приложении 1.

## **4.2. Методические указания по выполнению заданий №3 и №4 курсовой работы**

При выполнении заданий №3 и №4 курсовой работы студент рассматривает модель структуры «самолёт-автопилот» и производит расчёт этой модели.

В пунктах 1 заданий №3 и №4 необходимо структурную схему модели «самолёт-автопилот» и рассчитать передаточные коэффициенты закона управления автопилота. Необходимый теоретический материал для выполнения данного пункта задания был рассмотрен в курсе лабораторных работ по дисциплине «Пилотажно-навигационные комплексы». Теоретический материал по определению передаточных коэффициентов также приведён в приложении 1.

В пунктах 2 заданий №3 и №4 курсовой работы необходимо исследовать модель замкнутой структуры «самолёт-автопилот» на устойчивость. Целесообразно определить передаточную функцию разомкнутой системы «самолётавтопилот», и построить частотные характеристики (ЛАЧХ и ЛФЧХ) разомкнутой системы. Затем по построенным ЛАЧХ и ЛФЧХ определить запасы устойчивости системы по амплитуде и фазе. Необходимый теоретический материал был рассмотрен в курсе лекций и практических занятий по дисциплине «Автоматика и управления».

В пунктах 3 заданий №3 и №4 курсовой работы необходимо определить реакцию замкнутой системы «самолёт-автопилот» на заданное входное воздействие. Необходимый теоретический материал для выполнения данного пункта задания был рассмотрен в курсе лабораторных работ по дисциплине «Пилотажно-навигационные комплексы».

В пунктах 4 заданий №1 и №2 курсовой работы необходимо определить реакцию замкнутой системы «самолёт-автопилот» на заданное входное воздействие при отказе датчиков. Необходимый теоретический материал для выполнения данного пункта задания был рассмотрен в курсе лабораторных работ по дисциплине «Пилотажно-навигационные комплексы».

# **ПРИЛОЖЕНИЕ 1**

#### **Дополнительные сведения и данные к курсовой работе**

 $g = 9,807 \frac{M}{c^2}$ *с*  $= 9,807 \frac{m}{2}$  – ускорение свободного падения;

 $\rho$  — плотность воздуха, заданная зависимостью  $\rho = f(H), \left| \frac{\kappa^2}{n^3} \right|$ *м*  $\lceil \kappa z \rceil$  $\rho = f(H), \left[\frac{\kappa^2}{M^3}\right];$ 

*H* – высота полёта, *м* ;

 $a$  – плотность воздуха, заданная зависимостью  $\,a = f\big(H\big),\,$  $a = f(H), \left\lceil \frac{M}{h} \right\rceil$ *с*  $=f(H), \left[\frac{M}{c}\right];$ 

*M* – число Маха полёта; *V* – воздушная скорость самолета, определяется через заданное значение числа Maxa,  $V = M \cdot a$ ,  $V = M \cdot a, \left\lceil \frac{M}{A} \right\rceil$ *с*  $=M\cdot a,\left[\frac{M}{c}\right];$ 2 *S* 180 *м* – площадь крыла; *l* 38 *м* – размах крыла;  $b_a = 5$  *м* – средняя аэродинамическая хорда (САХ);  $m_0$  — масса пустого самолёта, [*кг*]; *m<sub>T</sub>* — масса топлива, [*кг*];  $m = m_{0} + m_{T}$  — полётная масса самолёта,  $\,\bigl[\kappa\vphantom{\tilde{\chi}}\right];$  $J_{\chi}, \, J_{\,y}, \, J_{\,z}, \, J_{\chi y}$  – моменты инерции самолета, заданные зависимостями  ${J}_{x}(m),\ {J}_{y}(m),\ {J}_{z}(m),\ {J}_{xy}(m),\ \left\lceil \kappa {\varepsilon} \cdot {\varkappa}^{2} \right\rceil ;$  $\lfloor$ <sup>nc</sup>  $\lfloor$ <sup>n</sup>  $\rfloor$ <sup>'</sup> ; 2 2  $C_{ygp} = C_y = \frac{2mg}{g_yv}$ *S V*  $=C_v = \frac{2}{\sqrt{2}}$  $\rho$ – безразмерный коэффициент подъёмной силы; *C<sup>x</sup>* – безразмерный коэффициент лобового сопротивления, определяется из зависимости  $C_x = f(C_y);$  $m_{z}^{M} = 0.002$ ;  $m_{z}^{C_{y}} = \frac{m_{z}^{C}}{c^{C}}$ *z y m m C*  $\alpha$  $=\frac{m_Z}{C^{\alpha}}$  $\Theta_0$  = 0 – угол наклона траектории для горизонтального полёта, *[град*]; *Xшк* , *X<sup>п</sup>* , *X <sup>ш</sup>* – соответственно величины перемещения штурвальной колонки, педалей, штурвала, *мм*

 $k_{\mathit{uu.e.}}$  - передаточный коэффициент по перемещению колонки штурвала;  $k_{\mu\mu,\mu}$  - передаточный коэффициент по перемещению педалей;  $k_{\mu\mu, {\rm p}}$  - передаточный коэффициент по перемещению штурвала;

Формулы для определения запасов устойчивости  $\sigma_{n_y}$  и  $\sigma_{\beta}$ :

$$
\sigma_{n_y} = m_z^C y + \frac{m_z^{\overline{\omega}_z} \rho S b_a}{2m};
$$
  

$$
\sigma_{\beta} = m_y^{\beta} - \frac{m_y^{\overline{\omega}_y} C_z^{\beta} \rho S l}{4m}
$$

Передаточные функции, полученные из модели короткопериодического движения:  $(1)$   $(2)$ 

$$
W_{\Delta\Theta} (s) = \frac{\Delta\Theta(s)}{\Delta X_{u\kappa}} = \frac{k_{u\kappa}\Delta\Theta(s)}{\Delta\delta_B(s)} = k_{u\kappa}W_{\Delta\Theta} (s);
$$
  
\n
$$
W_{\Delta n_y} (s) = \frac{\Delta n_y(s)}{\Delta X_{u\kappa}} = \frac{k_{u\kappa}C_y^{\alpha}\Delta\alpha(s)}{C_{y\kappa}A\delta_B(s)} = \frac{k_{u\kappa}C_y^{\alpha}}{C_{y\kappa}A\delta_B(s)} = \frac{k_{u\kappa}C_y^{\alpha}}{C_{y\kappa}A\delta_B(s)} = \frac{k_{u\kappa}C_y^{\alpha}}{\Delta\delta_B}
$$
  
\n
$$
W_{\Delta\omega_z} (\kappa) = \frac{\Delta\omega_z(s)}{\Delta X_{u\kappa}} = \frac{k_{u\kappa}\Delta\omega_z(s)}{\Delta\delta_B(s)} = k_{u\kappa}W_{\Delta\omega_z}(s)
$$

Передаточные функции, полученные из модели движения «рысканиескольжение»:

$$
W_{\Delta\Psi} (s) = \frac{\Delta \Psi(s)}{\Delta X_n (s)} = \frac{k_{uH} \Delta \Psi(s)}{\Delta \delta_H (s)} = k_{uH} W_{\Delta\Psi} (s);
$$
  

$$
W_{\Delta\beta} (s) = \frac{\Delta \beta(s)}{\Delta X_n (s)} = \frac{k_{uH} \Delta \beta(s)}{\Delta \delta_H (s)} = k_{uH} W_{\Delta\beta} (s);
$$
  

$$
W_{\Delta\omega_y} (s) = \frac{\Delta \omega_y (s)}{\Delta X_n (s)} = \frac{k_{uH} \Delta \omega_y (s)}{\Delta \delta_H (s)} = k_{uH} W_{\Delta\omega_y} (s)
$$
  

$$
\frac{W_{\Delta\omega_y} (s)}{\Delta X_n} (s) = \frac{\Delta \omega_y (s)}{\Delta X_n (s)} = \frac{k_{uH} \Delta \omega_y (s)}{\Delta \delta_H (s)} = k_{uH} W_{\Delta\omega_y} (s)
$$

Передаточные функции, полученные из модели движения «чистый крен»:

$$
W_{\Delta\gamma} (s) = \frac{\Delta\gamma(s)}{\Delta X_{uu}} = \frac{k_{uu^3}\Delta\gamma(s)}{\Delta\delta(s)} = k_{uu^3}W_{\Delta\gamma} (s);
$$
  

$$
W_{\Delta\omega_x} (s) = \frac{\Delta\omega_x(s)}{\Delta X_{uu}} = \frac{k_{uu^3}\Delta\omega_x(s)}{\Delta\delta(s)} = k_{uu^3}W_{\Delta\omega_x} (s)
$$

Ниже приведены данные по аэродинамическим характеристикам самолета, используемые в курсовой работе.

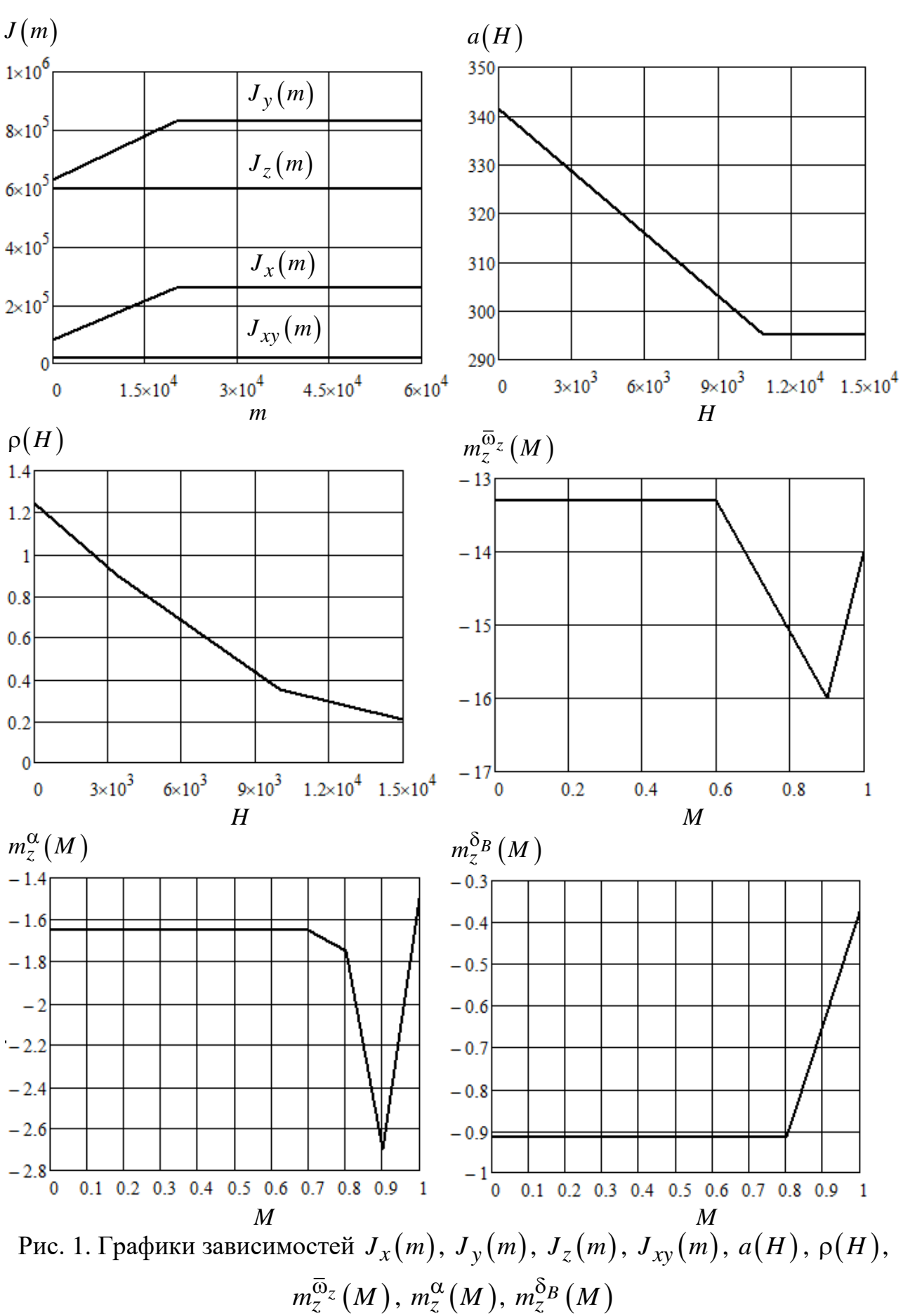

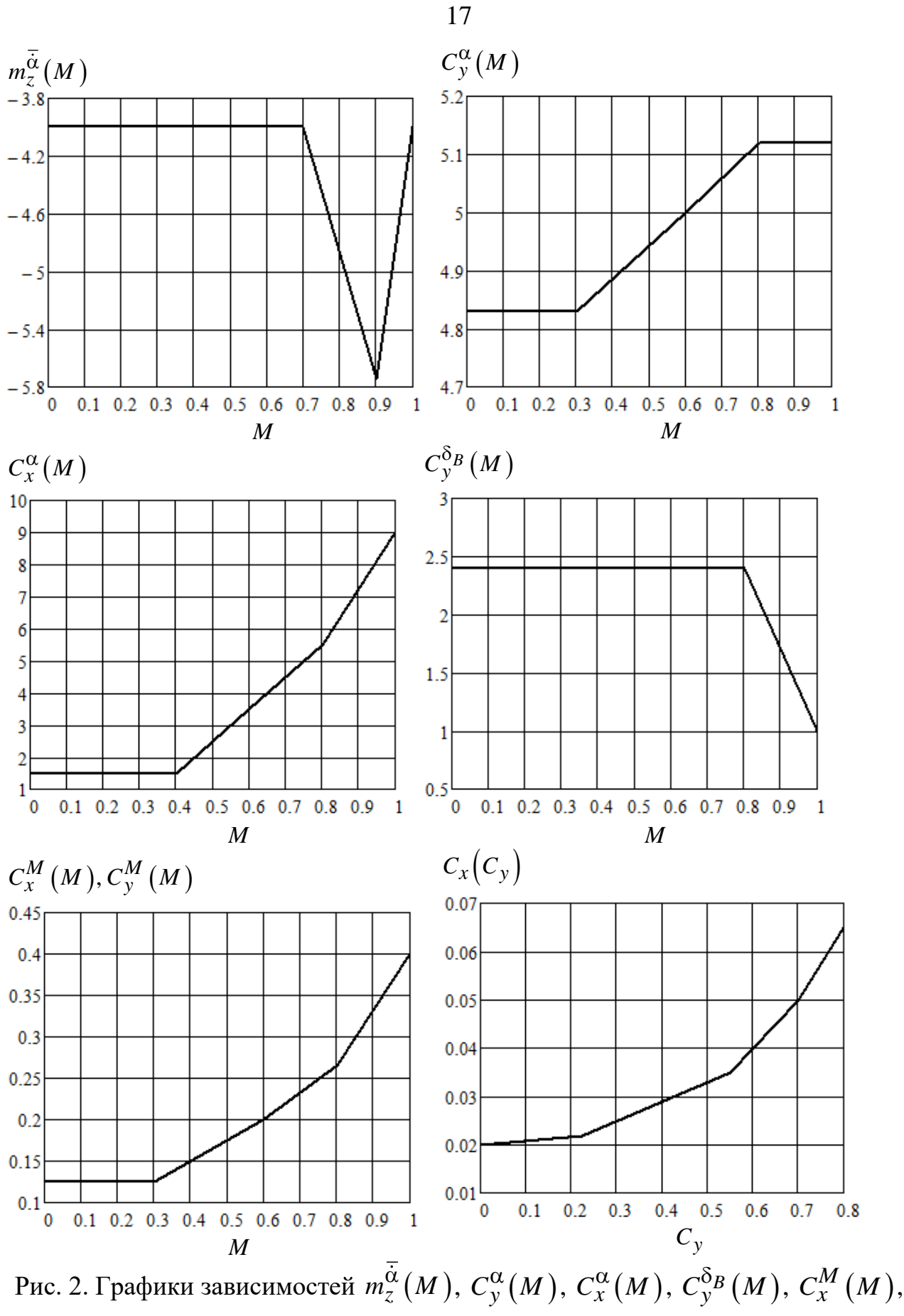

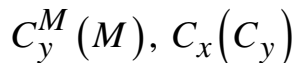

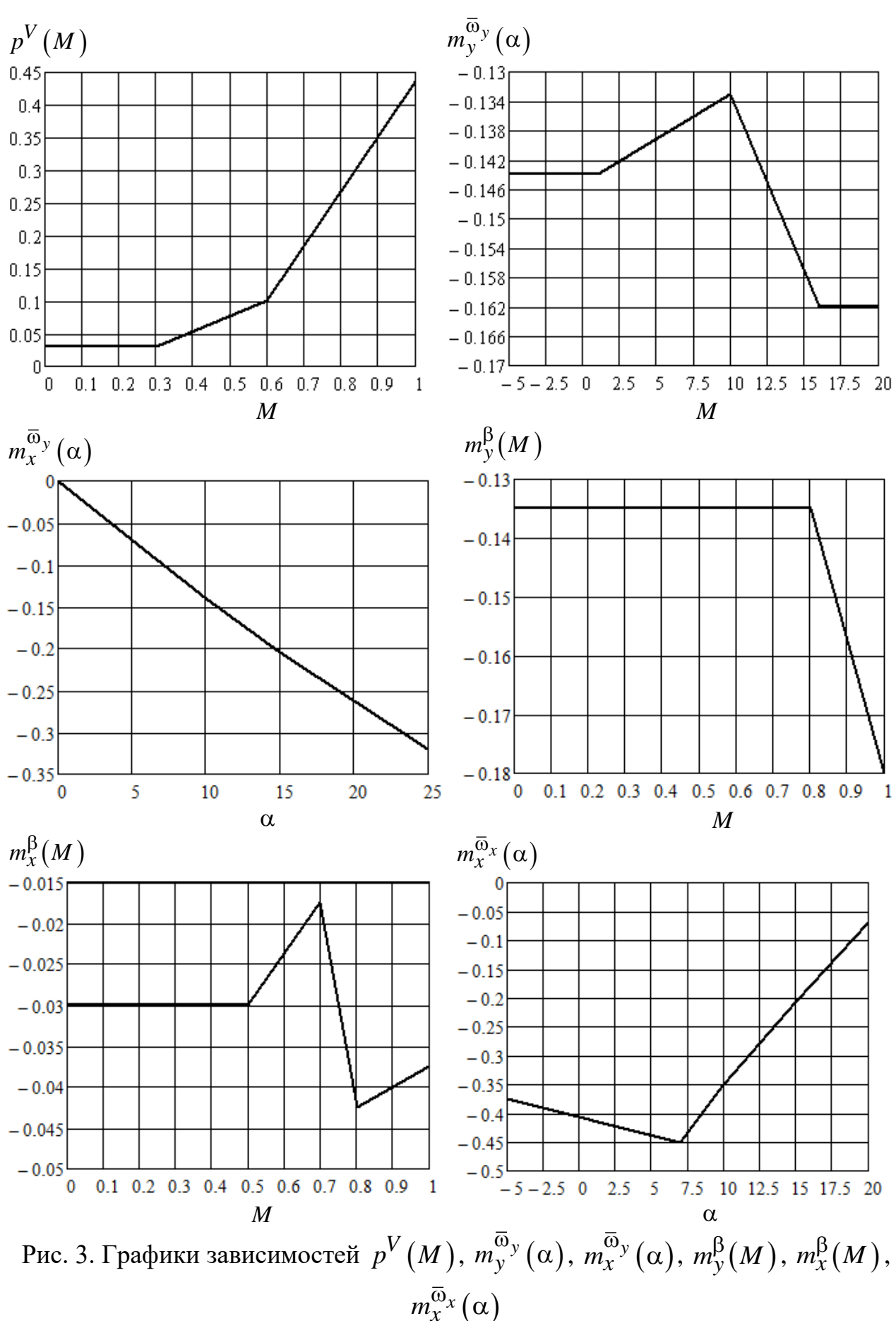

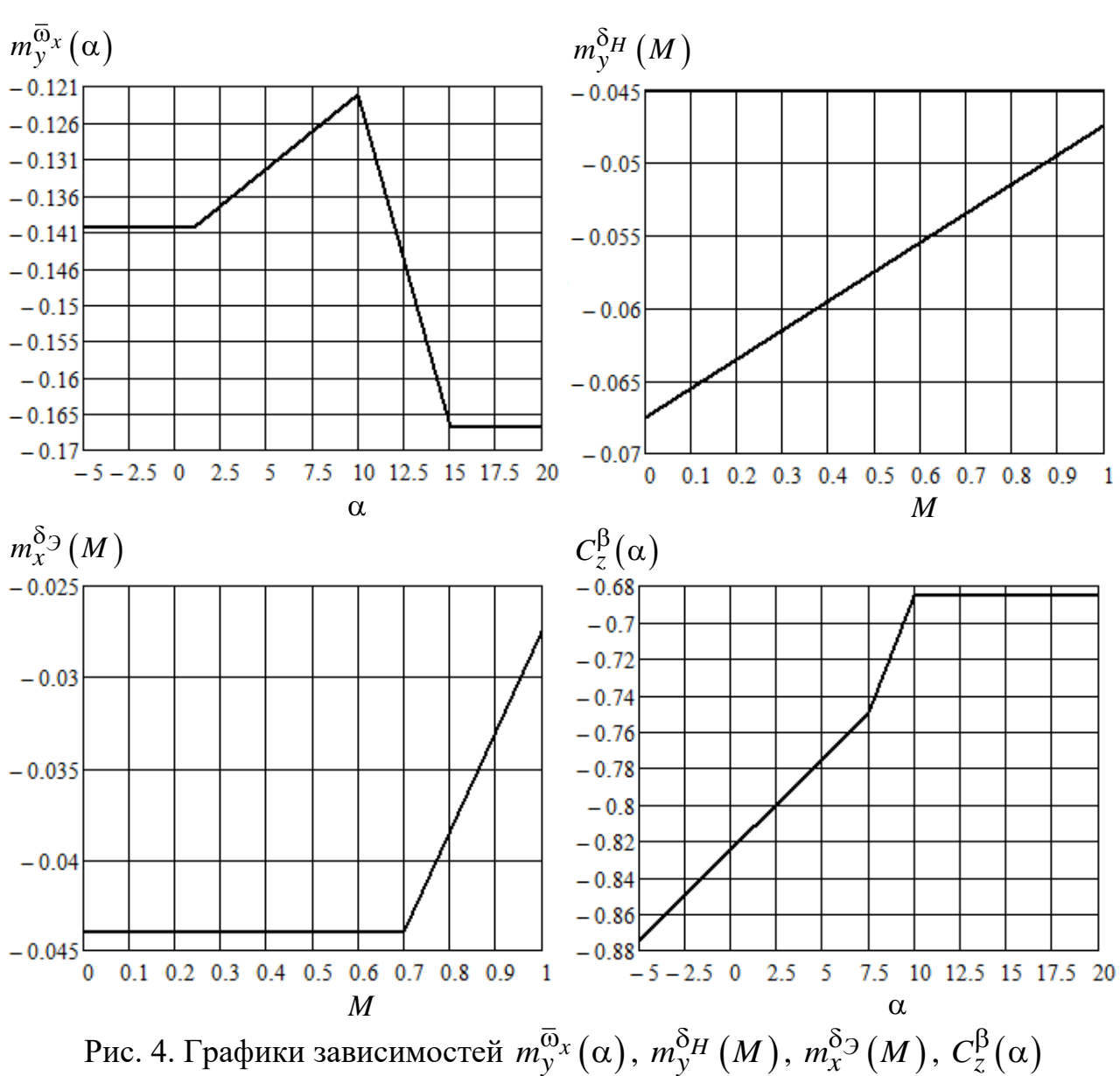

$$
m_x^{\delta H} = -0.016, m_y^{\delta} = -0.00042
$$

# ПРИЛОЖЕНИЕ 2

Формулы для расчёта коэффициентов линеаризованных уравнений<br>продольного и бокового движений:

$$
a_{m_{z}}^{\omega_{z}} = -\frac{m_{z}^{\overline{\omega_{z}}}}{J_{z}} \cdot \frac{\rho V}{2} Sb_{a}^{2};
$$
\n
$$
a_{m_{z}}^{\dot{\alpha}} = -\frac{m_{z}^{\bar{\omega}}}{J_{z}} \cdot \frac{\rho V}{2} Sb_{a}^{2};
$$
\n
$$
a_{m_{z}}^{\alpha} = -\frac{m_{z}^{\alpha}}{J_{z}} \cdot \frac{\rho V^{2}}{2} Sb_{a};
$$
\n
$$
a_{m_{z}}^{\nu} = -\frac{57.3}{J_{z}} \cdot \left[ \frac{m_{z}^{M}}{a} + \frac{2 \cdot (C_{x} + C_{y,zn} \cdot \sin \Theta_{0}) \cdot Y_{p}}{Vb_{a}} \right] \cdot \frac{\rho V^{2}}{2} \cdot Sb_{a} - p^{V} \cdot Y_{p};
$$
\n
$$
a_{m_{z}}^{\delta} = -\frac{m_{z}^{\delta_{B}}}{J_{z}} \cdot \frac{\rho V^{2}}{2} Sb_{a};
$$
\n
$$
a_{m_{z}}^{\alpha} = \frac{57.3}{J_{z}};
$$
\n
$$
a_{y}^{\alpha} = \frac{(C_{y}^{\alpha} + C_{x})}{J_{z}} \cdot \frac{\rho V}{2} Sb_{a}
$$
\n
$$
a_{y}^{\nu} = \frac{57.3 \rho S}{m} C_{y} \cdot \left( 1 + \frac{C_{y}^{M} M}{2 C_{y}} \right);
$$
\n
$$
a_{x}^{\alpha} = \frac{(C_{x}^{\alpha} - C_{y})}{57.3 m} \cdot \frac{\rho V^{2}}{2} S;
$$
\n
$$
a_{x}^{\alpha} = \frac{(C_{x}^{\alpha} - C_{y})}{m} \cdot C_{x} \cdot \left( 1 + \frac{C_{y}^{M} M}{2 C_{x}} - \frac{P^{V}}{\rho V S C_{x}} \right);
$$
\n
$$
a_{x}^{p} k_{cr} = 1.5
$$
\n
$$
a_{m_{y}}^{\omega} = -\left( \frac{m_{y}^{\overline{\omega}}}{J_{y}} \cdot \frac{J_{xy} m_{y}^{\overline{\omega}}}{J_{x}} \right) \cdot \frac{\rho V}{4} S
$$

$$
a_{m_y}^{\beta} = -\left(\frac{m_y^{\beta} + \frac{J_{xy}}{J_x} m_x^{\beta}}{J_y - \frac{J_{xy}^2}{J_x}}\right) \cdot \frac{\rho V^2}{2} SI
$$
  
\n
$$
a_{m_y}^{\omega_x} = -\left(\frac{m_{y}^{\overline{\omega}_x} + \frac{J_{xy}}{J_x} m_x^{\overline{\omega}_x}}{J_y - \frac{J_{xy}^2}{J_x}}\right) \cdot \frac{\rho V}{4} SI^2;
$$
  
\n
$$
a_{m_y}^{\delta_u} = -\left(\frac{m_y^{\delta_H} + \frac{J_{xy}}{J_x} m_x^{\delta_H}}{J_y - \frac{J_{xy}^2}{J_x}}\right) \cdot \frac{\rho V^2}{2} SI;
$$
  
\n
$$
a_{m_y}^{\omega_y} = \frac{57.3}{J_y};
$$
  
\n
$$
a_{m_x}^{\omega_y} = -\left(\frac{m_x^{\overline{\omega}_y} + \frac{J_{xy}}{J_y} m_y^{\overline{\omega}_y}}{J_x - \frac{J_{xy}^2}{J_y}}\right) \cdot \frac{\rho V}{4} SI^2;
$$
  
\n
$$
a_{m_x}^{\beta} = -\left(\frac{m_x^{\beta} + \frac{J_{xy}}{J_y} m_y^{\beta}}{J_x - \frac{J_{xy}^2}{J_y}}\right) \cdot \frac{\rho V^2}{2} SI;
$$
  
\n
$$
a_{m_y}^{\omega_y} = -\left(\frac{m_x^{\overline{\omega}_x} + \frac{J_{xy}}{J_y} m_y^{\overline{\omega}_x}}{J_x - \frac{J_{xy}^2}{J_y}}\right) \cdot \frac{\rho V}{4} SI^2;
$$

$$
a_{m_x}^{\delta_3} = -\frac{\left(m_x^{\delta_3} + \frac{J_{xy}}{J_y}m_y^{\delta_3}\right)}{J_x - \frac{J_{xy}^2}{J_y}} \cdot \frac{\rho V^2}{2} Sl \ ;
$$
  
\n
$$
a_{m_x}^{M_x} = \frac{57.3}{J_x};
$$
  
\n
$$
a_z^{\beta} = -\frac{C_z^{\beta}}{m} \cdot \frac{\rho V}{2} S ;
$$
  
\n
$$
a_z^{\gamma} = \frac{g}{V} \cos \alpha
$$

# ПРИЛОЖЕНИЕ 3

#### Построение переходных процессов в среде SAMSIM

Одной из возможностей специального программного обеспечения (СПО) SAMSIM является возможность получения переходного процесса исследуемого объекта по имеющейся передаточной функции на заданный входной сигнал.

На рис. 5 показано рабочее окно СПО SAMSIM, содержащее поле выбора элемента из библиотеки, поле редактора для построения схемы, кнопочную панель и пункты меню: Файл, Редактор, Назначить, Выполнить, Настройки, Окно.

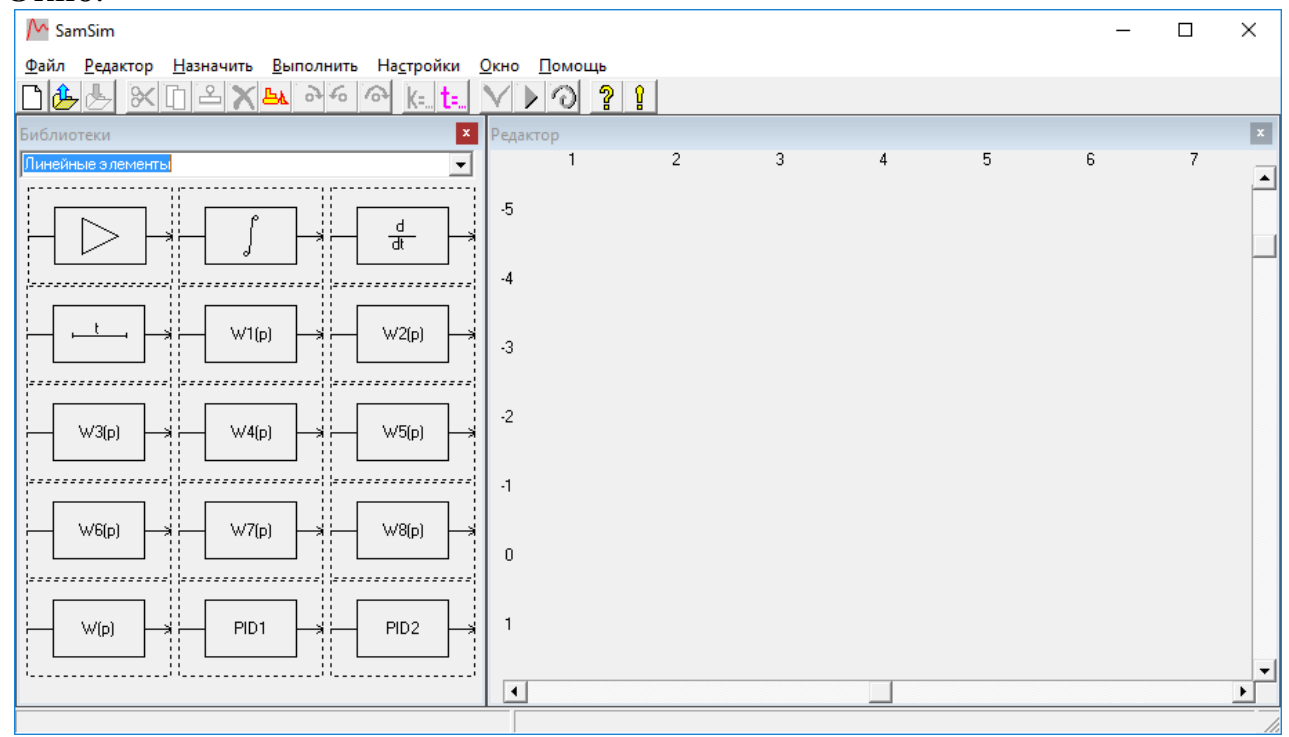

Рис. 5 Рабочее окно СПО SAMSIM

В открывшемся окне программы выполните последовательность действий: Файл  $\rightarrow$  Открыть  $\rightarrow$  STEP.sam. Откроется модель эксперимента (рис.  $6(a)$ ), соответствующая структурной схеме, показанной на рис.  $6(6)$ .

В появившемся окне будет изображена структурная схема эксперимента, изображенная на рис. 3.2.

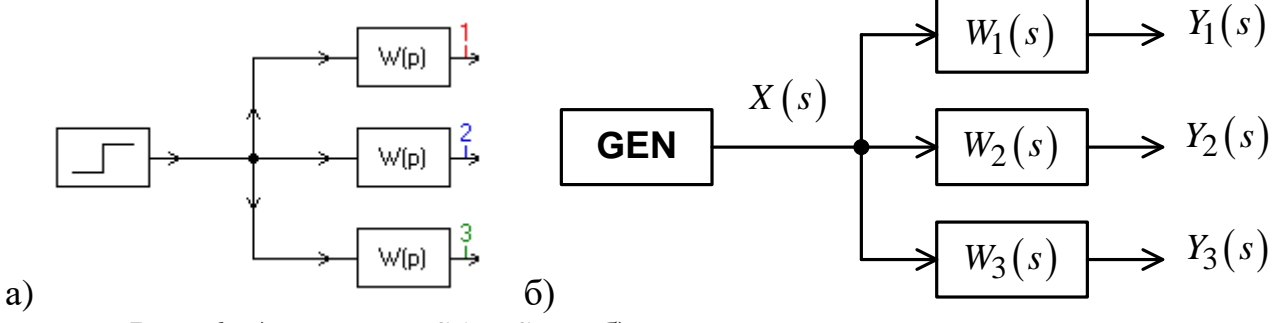

Рис. 6. а) модель в SAMSIM; б) структурная схема эксперимента

На структурной схеме (рис. 6) изображены следующие звенья:

**GEN** - генератор входных стимулирующих сигналов способный формировать для данной схемы единичный ступенчатое воздействие;  $W_1(s)$ ,  $W_2(s)$ ,  $W_3(s)$  - передаточные функции, исследуемые в работе.

Для ввода параметров в указанные на структурной схеме звенья необходимо щелкнуть правой кнопкой мыши по выбранному элементу и в раскрывшемся меню выбрать вкладку **Параметры элемента**.

Для установки параметров расчёта необходимо нажать на кнопку **t**.

Для расчёта переходных процессов необходимо нажать на кнопку  $\blacktriangleright$ . Откроется окно (рис. 7) с рассчитанными переходными процессами.

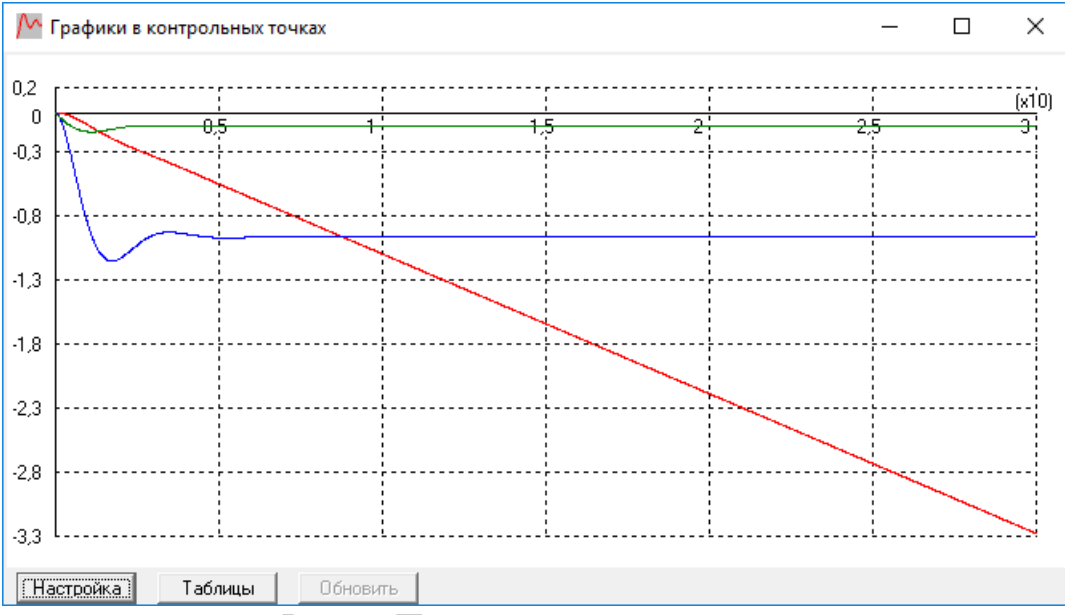

Рис. 7. Переходные процессы

#### **ПРИЛОЖЕНИЕ 4**

## **Формулы для расчёта передаточных коэффициентов законов управления автопилотов угла тангажа:**

і <mark>автопилотов угла тангажа:</mark><br>Для закона управления  $\delta_B = k_{\omega_z}\omega_z + k_{\rm 9}\cdot\left(9-9_{\rm 300}\right)$ 

Передаточный коэффициент по угловой скорости тангажа определяется:  
\n
$$
k_{\omega_z} = \frac{-\left(S_1 - 2\xi_{\alpha}^2 a_y^{\alpha}\right) + 2\xi_{\alpha}\sqrt{\left(\xi_{\alpha} a_y^{\alpha}\right)^2 - S_1 a_y^{\alpha} + S_2}}{a_{m_z}^{\delta_B}}
$$

Передаточный коэффициент по углу тангажа определяется:<br>  $(0,9...1) \cdot \left(S_2 + k_{\omega_z} a_{m_z}^{\delta_B} a_y^{\alpha}\right)$ 

$$
k_{\mathcal{S}} = \frac{(0, 9...1) \cdot \left(S_2 + k_{\omega_z} a_{m_z}^{\delta_B} a_y^{\alpha}\right)}{a_{m_z}^{\delta_B}}
$$

Для закона управления  $\delta_B = k_{\omega_2} \omega_z + k_{\Omega} \cdot \left( \frac{2 \Delta_{\Omega} + 1}{2} \right) \cdot (9 - \Theta_{\Omega} \cdot \omega)$ 1  $B = k_{\omega_z} \omega_z + k_{\vartheta} \cdot \left( \frac{\omega_z}{\varsigma} \right) \cdot \left( \vartheta - \vartheta_{\vartheta} \right)$ *T*  $k_{\omega_z}\omega_z + k_3 \cdot \left(\frac{T_9s}{s}\right)$  $\overline{\partial}$  $\omega_z \omega_z + k \omega \cdot \left( \frac{T_9}{\omega} \right)$  $\delta_B = k_{\omega_z} \omega_z + k_9 \cdot \left(\frac{T_9 s + 1}{s}\right) \cdot \left(9 - \vartheta_{3a\partial}\right)$ 2  $a_{m_z}^{\mathbf{O}_B} a_y^{\mathbf{O}}$  $S_2 + k_{\omega_7} a_{m_7}^{\delta_B} a$  $\delta_{B,\alpha} \alpha$  $\omega$ 

Если выражение 10 *y A a*  $\alpha$  $=\frac{\sqrt{S_2+k_{\omega_z}a_{m_z}^{\omega_B}a_y^{\alpha}}}{\alpha}<10, \text{ to }$ 

Передаточный коэффициент по угловой скорости тангажа определяется:  
\n
$$
k_{\omega_z} = \frac{-\left(S_1 - 2\dot{\xi}_{\alpha}^2 a_y^{\alpha}\right) + 2\dot{\xi}_{\alpha}\sqrt{\left(\dot{\xi}_{\alpha} a_y^{\alpha}\right)^2 - S_1 a_y^{\alpha} + S_2}}{a_{m_z}^{\delta_B}}
$$

Передаточный коэффициент по углу тангажа определяется:  
\n
$$
k_{9} = \frac{(0,09...0,1) \cdot \left(S_{2} + k_{\omega_{z}} a_{m_{z}}^{\delta_{B}} a_{y}^{\alpha}\right) \cdot a_{y}^{\alpha}}{a_{m_{z}}^{\delta_{B}}}
$$

Постоянная времени определяется:

$$
T_{\mathfrak{H}} = \frac{10}{a_y^{\alpha}}
$$

$$
\text{Если выражение } A = \frac{\sqrt{S_2 + k_{\omega_z} a_{m_z}^{\delta_B} a_y^{\alpha}}}{a_y^{\alpha}} \ge 10, \text{ to}
$$

Передаточный коэффициент по угловой скорости тангажа определяется:  
\n
$$
k_{\omega_z} = \frac{-\left(S_1 - 2\xi_{\alpha}^2 a_y^{\alpha}\right) + 2\xi_{\alpha}\sqrt{\left(\xi_{\alpha} a_y^{\alpha}\right)^2 - S_1 a_y^{\alpha} + S_2}}{a_{m_z}^{\delta_B}}
$$

Передаточный коэффициент по углу тангажа определяется:<br>  $5 \cdot \left( S_2 + k_{\omega_2} a_{m_z}^{\delta_B} a_y^{\alpha} \right) \cdot a_y^{\alpha}$ 

$$
k_{\mathcal{S}} = \frac{5 \cdot \left(S_2 + k_{\omega_z} a_{m_z}^{\delta_B} a_y^{\alpha}\right) \cdot a_y^{\alpha}}{a_{m_z}^{\delta_B}}
$$

Постоянная времени определяется:

$$
T_{\mathfrak{H}} = \frac{0,1}{a_{y}^{\alpha}}
$$

ся:

Для закона управления  $s\delta_B = k_{\omega_2}\omega_{_7} + k_{\ddot{a}}s^2\Theta + k_{\Theta}\cdot(\Theta-\Theta_{3a\partial})$  $s\delta_B = k_{\omega_z}\omega_z + k_{\tilde{S}}s^2\Theta + k_{\Theta} \cdot (\Theta - \Theta_{3a\theta})$ 

Передаточный коэффициент по угловой скорости тангажа определяется:

$$
k_{\omega_z} = \frac{(2, 5...5) \cdot S_2}{a_{m_z}^{\delta_B}}
$$

Передаточный коэффициент по углу тангажа определяется:  $k_9 = (0, 7...0, 9) \cdot k_{\omega_z}$ 

Передаточный коэффициент по угловому ускорению тангажа определяет-<br>  $\sqrt{k_{\omega_z} a_{m_z}^{\delta_B} - S_1}$ 

$$
k_{\ddot{y}} = \frac{(0, 71...0, 83) \cdot a_{y}^{\alpha} + (1, 68...1, 57) \cdot \sqrt{k_{\omega_{z}} a_{m_{z}}^{\delta_{B}}} - S_{1}}{a_{m_{z}}^{\delta_{B}}}
$$

Для закона управления  $\frac{P}{T} \delta_B = k_{\omega} \omega_z + k_{\theta} (9 - \theta_{\theta} \omega_z)$  $1^{\circ}$ <sup>*b*</sup>  $\cdots$ <sup>*ω*<sub>*z*</sub></sup> *И*  $B = k_{\omega_z} \omega_z + k_{\vartheta} (\vartheta - \vartheta_{3a})$ *И*  $z + k\theta(\theta - \theta_{3ab})$ *T*  $\frac{T_H s}{T_H s + 1} \delta_B = k_{\omega_z} \omega_z + k$ *s*  $rac{M^S}{s+1} \delta_B = k_{\omega_z} \omega_z + k_{\vartheta} (9 - \vartheta_{\vartheta} \partial_z)$ Если  $(0, 6...0, 8)$ *И y T*  $\lt \frac{(0,0,...0,0)}{a_v^{\alpha}},$  то

Передаточный коэффициент по угловой скорости тангажа определяется:

Передаточный коэффициент по угловой скорости тангажа определяет

\n
$$
k_{\omega_z} = (1, 5...4) \cdot \frac{\left(S_2 + (0, 36...0, 64) \cdot \left(a_y^{\alpha}\right)^2 - (0, 6...0, 8) \cdot a_y^{\alpha} s_1\right)}{a_{m_z}^{\delta_B} \cdot \left(1 - (1, 67...1, 25) \cdot a_y^{\alpha} T_H\right)} T_H
$$

Передаточный коэффициент по угловой скорости тангажа определяется:  $k_9 = (0, 8...1) \cdot k_{\omega_z}$ 

$$
Eclm T_H \geq \frac{(0, 6...0, 8)}{a_y^{\alpha}}, \text{ to}
$$

Передаточный коэффициент по угловой скорости тангажа определяется:

$$
a_y^{\alpha}
$$
Передаточный коэффициент по угловой скорости тангажа  

$$
k_{\omega_z} = (1, 5...4) \cdot \frac{\left(T_H^2 S_2 + (0, 36...0, 64) - (0, 6...0, 8) \cdot T_H S_1\right)}{a_{m_z}^{\delta_B} T_H \cdot \left(a_y^{\alpha} T_H - (0, 6...0, 8)\right)}
$$

Передаточный коэффициент по углу тангажа определяется:  $k_9 = (0, 8...1) \cdot k_{\omega_z}$ 

# **Формулы для расчёта передаточных коэффициентов законов управления автопилотов угла курса:**

<mark>і автопилотов угла курса:</mark><br>Для закона управления  $\delta_H = k_{\omega_y} \omega_y + k_{\psi} \cdot (\psi - \psi_{\textit{3d}})$ 

Передаточный коэффициент по угловой скорости рыскания определяется:  
\n
$$
k_{\omega_y} = \frac{-\left(F_1 - 2\xi \beta \alpha_z^{\beta}\right) + 2\xi_{\beta} \sqrt{\left(\xi_{\beta} \alpha_z^{\beta}\right)^2 - F_1 \alpha_z^{\beta} + F_2}}{\alpha_{m_y}^{\delta_H}}
$$

Передаточный коэффициент по углу курса определяется:  
\n
$$
k_{\psi} = \frac{(0,9...1) \cdot \left(F_2 + k_{\omega_y} a_{m_y}^{\delta_H} a_z^{\beta}\right)}{a_{m_y}^{\delta_H}}
$$

Для закона управления  $\delta_H = k_{0} \omega_v + k_w \cdot \left| \frac{\psi_w}{\psi_w} \right| \cdot \left( \psi - \psi_{3ab} \right)$  $H = k_{\omega_y} \omega_y + k_{\psi} \cdot \left( \frac{T_{\psi}s + 1}{s} \right) \cdot \left( \psi - \psi_{3a} \right)$ *T*  $k_{\omega_y} \omega_y + k$ *s*  $\int_{\omega_y} \omega_y + k_{\psi} \cdot \left( \frac{T_{\psi} s + 1}{s} \right) \cdot \left( \psi - \psi \right)$  $\delta_H = k_{\omega_y} \omega_y + k_{\psi} \cdot \left(\frac{T_{\psi}s + 1}{s}\right) \cdot \left(\psi - \psi_{3a\partial}\right)$  $\setminus$  $=k_{\omega_y}\omega_y + k_{\psi}$ 

$$
\text{Если выражение } B = \frac{\sqrt{F_2 + k_{\omega_y} a_{m_y}^{\delta_H} a_z^{\beta}}}{a_z^{\beta}} < 10, \text{ то}
$$

Передаточный коэффициент по угловой скорости рыскания определяется:  
\n
$$
k_{\omega_y} = \frac{-\left(F_1 - 2\xi \beta a_z^{\beta}\right) + 2\xi_{\beta} \sqrt{\left(\xi_{\beta} a_z^{\beta}\right)^2 - F_1 a_z^{\beta} + F_2}}{a_{m_y}^{\delta_H}}
$$

Передаточный коэффициент по углу курса определяется:

Передаточный коэффициент по углу курса  
\n
$$
k_{\psi} = \frac{(0,09...0,1) \cdot \left(F_2 + k_{\omega_y} a_{m_y}^{\delta_H} a_z^{\beta}\right) \cdot a_z^{\beta}}{a_{m_y}^{\delta_H}}
$$

Постоянная времени определяется:

$$
T_{\psi} = \frac{10}{a_z^{\beta}}
$$

Если выражение 
$$
B = \frac{\sqrt{F_2 + k_{\omega_y} a_{m_y}^{\delta_H} a_z^{\beta}}}{a_z^{\beta}} \ge 10
$$
, то

Передаточный коэффициент по угловой скорости рыскания определяется:  
\n
$$
k_{\omega_y} = \frac{-\left(F_1 - 2\xi \beta a_z^{\beta}\right) + 2\xi_{\beta} \sqrt{\left(\xi_{\beta} a_z^{\beta}\right)^2 - F_1 a_z^{\beta} + F_2}}{a_{m_y}^{\delta_H}}
$$

Передаточный коэффициент по углу курса определяется:

Передаточный коэффициент по  
\n
$$
k_{\psi} = \frac{5 \cdot \left(F_2 + k_{\omega_y} a_{m_y}^{\delta_H} a_z^{\beta}\right) \cdot a_z^{\beta}}{a_{m_y}^{\delta_H}}
$$

Постоянная времени определяется:

$$
T_{\psi} = \frac{0.1}{a_z^{\beta}}
$$

Для закона управления  $s\delta_H = k_{\omega} \omega_y + k_{\psi} s^2 \psi + k_{\psi} \cdot (\psi - \psi_{3ab})$  $29$ <br> $s\delta_H = k_{\omega_y}\omega_y + k_{\psi}s^2\psi + k_{\psi}\cdot(\psi - \psi_{3a\partial})$ 

Передаточный коэффициент по угловой скорости рыскания определяется:

$$
k_{\omega_y} = \frac{(2, 5...5) \cdot F_2}{a_{m_y}^{\delta_H}}
$$

Передаточный коэффициент по углу курса определяется:  $k_{\psi} = (0, 7...0, 9) \cdot k_{\omega_{y}}$ 

Передаточный коэффициент по угловому ускорению курса определяется:

Передаточный коэффициент по угловому ускорению ку  
\n
$$
k_{\ddot{\psi}} = \frac{(0,71...0,83) \cdot a_{z}^{\beta} + (1,68...1,57) \cdot \sqrt{k_{\omega_{y}} a_{m_{y}}^{\delta_{H}}} - F_{1}}{a_{m_{y}}^{\delta_{H}}}
$$

Для закона управления 
$$
\frac{T_H s}{T_H s+1} \delta_H = k_{\omega_y} \omega_y + k_{\psi} (\psi - \psi_{3a\partial})
$$

$$
T_H = 1...2 c
$$
  
Если  $T_H < \frac{(0, 6...0, 8)}{a_z^8}$ , то

Передаточный коэффициент по угловой скорости рыскания определяется:

Если 
$$
T_H < \frac{a_{\overline{z}}^B}{a_{\overline{z}}^B}
$$
, то  
\nПередаточный коэффициент по угловой скорости рыскания определя  
\n
$$
k_{\omega_y} = (1, 5...4) \cdot \frac{\left(F_2 + (0, 36...0, 64) \cdot \left(a_z^B\right)^2 - (0, 6...0, 8) \cdot a_z^B F_1\right)}{a_{m_y}^{\delta_H} \cdot \left(1 - (1, 67...1, 25) \cdot a_z^B T_H\right)} T_H
$$

Передаточный коэффициент по углу курса определяется:  $k_{\psi} = (0, 8...1) \cdot k_{\omega_{y}}$ 

$$
Eclm T_H \geq \frac{(0, 6...0, 8)}{a_z^{\beta}}, \text{ to}
$$

Передаточный коэффициент по угловой скорости рыскания определяется:

Передаточный коэффициент по угловой скорости рыскани  
\n
$$
k_{\omega_y} = (1, 5...4) \cdot \frac{\left(T_H^2 F_2 + (0, 36...0, 64) - (0, 6...0, 8) \cdot T_H F_1\right)}{a_{m_y}^{\delta_H} T_H \cdot \left(a_2^{\beta} T_H - (0, 6...0, 8)\right)}
$$

Передаточный коэффициент по углу курса определяется:  $k_{\psi} = (0, 8...1) \cdot k_{\omega_{y}}$ 

**Формулы для расчёта передаточных коэффициентов законов управления автопилотов угла крена:**

і <mark>автопилотов угла крена:</mark><br>Для закона управления  $\delta_{\mathcal{G}} = k_{\omega_x}\omega_x + k_{\gamma}\cdot(\gamma - \gamma_{\textit{sad}})$ 

Передаточный коэффициент по угловой скорости крена определяется:

$$
k_{\omega_x} = \frac{9,48 - a_{m_x}^{\delta} t_{pez\gamma}}{a_{m_x}^{\delta} t_{pez\gamma}}
$$

Передаточный коэффициент по углу крена определяется:

$$
k_{\gamma} = \frac{22.5}{a_{m_x}^{5} \cdot t_{pez\gamma}^{2}}
$$

$$
\Gamma \text{Re } t_{\text{pezy}} = 1...2 c
$$

Для закона управления  $\delta_{\mathfrak{I}} = k_{0} \omega_x + k_y \cdot \left| \frac{y}{x} - \left| \cdot (\gamma - \gamma_{3ab}) \right| \right|$  $\mathcal{L}_{\Theta_x} = k_{\Theta_x} \Theta_x + k_{\gamma} \cdot \left( \frac{T_{\gamma} s + 1}{s} \right) \cdot \left( \gamma - \gamma_{3a\partial} \right)$  $k_{\omega_x}\omega_x + k$ *s*  $\int \omega_x \omega_x + \kappa_\gamma \cdot \frac{1}{s}$  $\left(\frac{T_{\gamma}s+1}{\gamma}\right)$ .  $\left(\gamma-\gamma\right)$  $\delta_3 = k_{\omega_x} \omega_x + k_{\gamma} \cdot \left(\frac{T_{\gamma}s + 1}{s}\right) \cdot (\gamma - \gamma_{3ab})$  $\setminus$  $= k_{\omega_x} \omega_x + k_{\gamma}$ 

Передаточный коэффициент по угловой скорости крена определяется:

$$
k_{\omega_x} = \frac{18 - a_{m_x}^{\delta_3} t_{pez\gamma}}{a_{m_x}^{\delta_3} t_{pez\gamma}}
$$

Передаточный коэффициент по углу крена определяется:

$$
k_{\gamma} = \frac{216}{a_{m_x}^{\delta} a_{\text{pezy}}^3}
$$
  
 
$$
\Gamma \text{Re} \ t_{\text{pezy}} = 1...2 \, c
$$

Постоянная времени определяется:  $T_{\gamma} = 0,41$ t pezy

Для закона управления  $s\delta_{\mathfrak{D}} = k_{\omega_{\mathfrak{D}}} \omega_x + k_{\gamma} s^2 \gamma + k_{\gamma} \cdot (\gamma - \gamma_{3d\partial})$  $s\delta_3 = k_{\omega_x} \omega_x + k_{\gamma} s^2 \gamma + k_{\gamma} \cdot (\gamma - \gamma_{3a\partial})$ Передаточный коэффициент по угловой скорости крена определяется:

$$
k_{\omega_x} = \frac{18 - a_{m_x}^{\delta_2} t_{\text{pecy}}}{a_{m_x}^{\delta_2} t_{\text{pecy}}}
$$

Передаточный коэффициент по углу крена определяется:

$$
k_{\gamma} = \frac{108}{a_{m_x}^{\delta} \cdot \gamma_{\text{pec}\gamma}^2}
$$

Передаточный коэффициент по угловому ускорению крена определяется:

$$
k_{\ddot{\gamma}} = \frac{216}{a_{m_x}^{\delta} a_{\text{pez}\gamma}^3}
$$
  
 
$$
\Gamma
$$
 
$$
\Gamma
$$
 
$$
t_{\text{pez}\gamma} = 1...2c
$$

Для закона управления 
$$
\frac{T_H s}{T_H s+1} \delta_{\mathfrak{I}} = k_{\omega_x} \omega_x + k_{\gamma} (\gamma - \gamma_{3a\partial})
$$
  
\n $T_H = 1...2 c$ 

Передаточный коэффициент по угловой скорости крена определяется:

$$
k_{\omega_x} = \frac{18 - a_{m_x}^{\delta} t_{pez\gamma}}{a_{m_x}^{\delta} t_{pez\gamma}}
$$

Передаточный коэффициент по углу крена определяется:  $k_{\gamma} = \frac{25...50}{a_{m_x}^{8} \cdot T_H}$ 

# Литература

1. Воробьев В.Г., Кузнецов С.В. Автоматическое управление полетом самолетов. М:. Транспорт. 1995. 448 с.

2. Михалев И.А. и др. Системы автоматического управления самолетом. М:. Машиностроение. 1987. 240с.

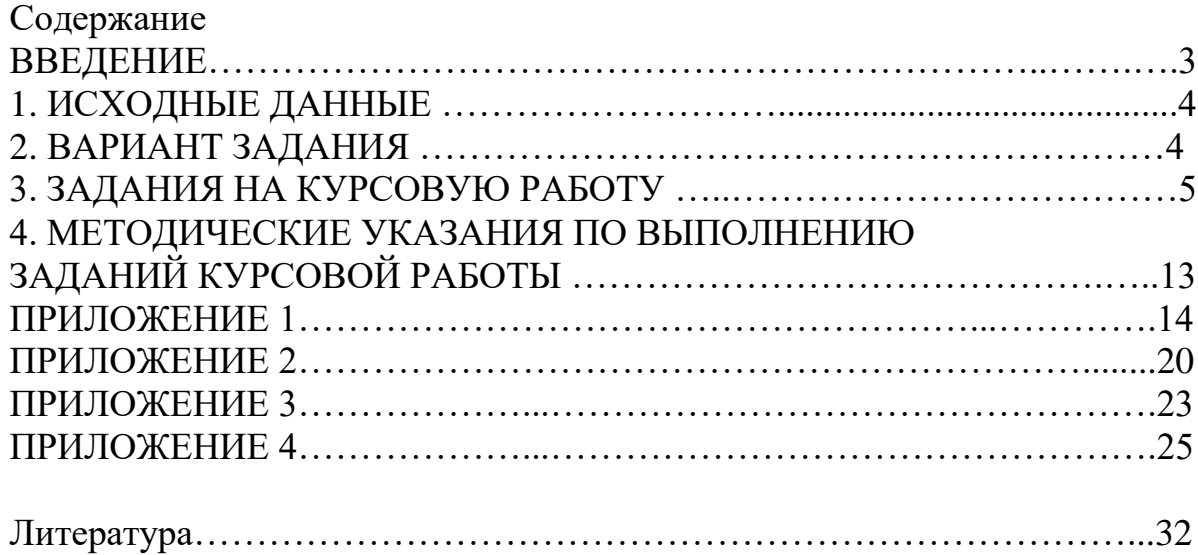